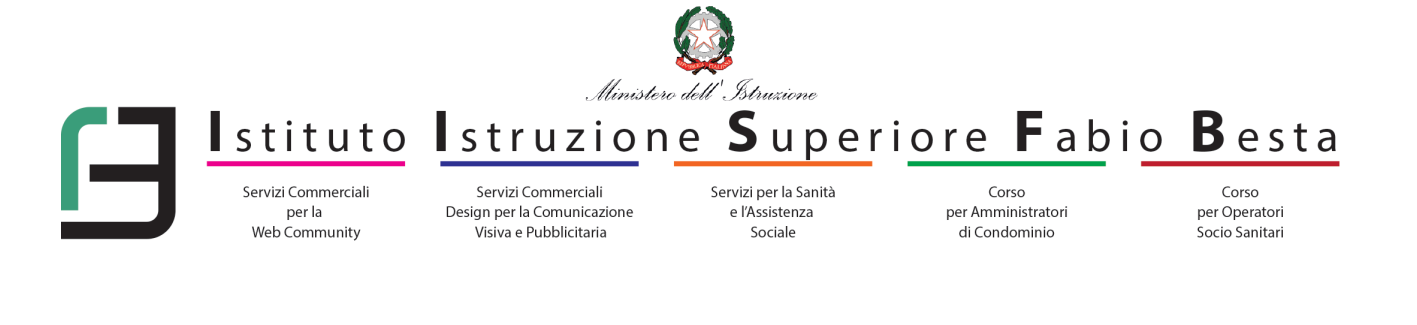

# **PIANO SCOLASTICO PER LA DIDATTICA DIGITALE INTEGRATA**

**A cura del Team Digitale Approvato da**

Prof.ssa Marta Basso

Prof.ssa Laura Buoso

Prof. Alessandro D'Aquino

Prof. Antonio Micali

Collegio Docenti del 30/10/2020

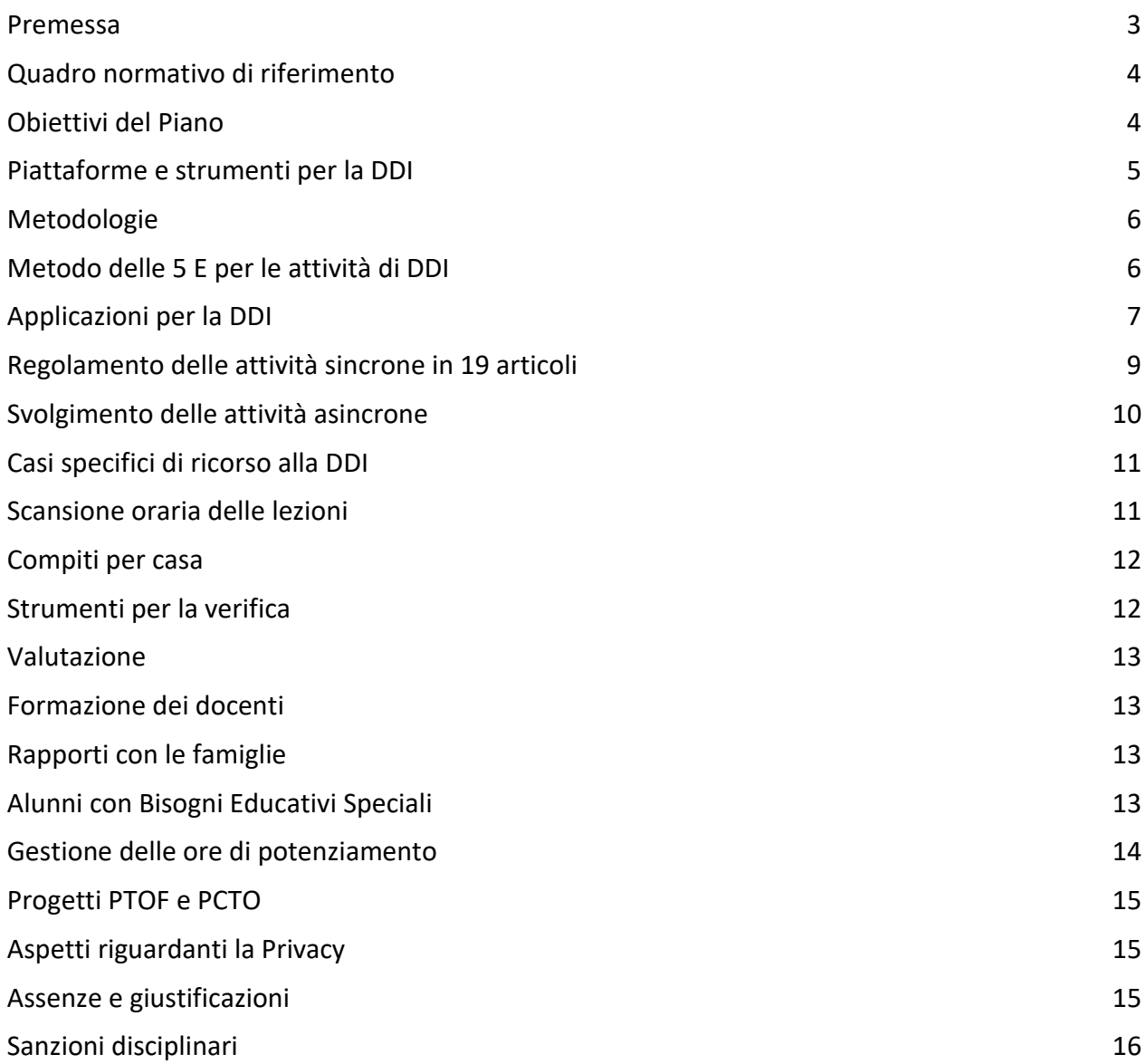

## <span id="page-2-0"></span>**Premessa**

L'eccezionalità dell'emergenza sanitaria da SARS - CoV-2 e la conseguente chiusura degli edifici scolastici da marzo a giugno 2020 hanno reso necessario assicurare le prestazioni didattiche con modalità a distanza tramite strumentazione informatica. (DL 8 aprile 2020, n°22, convertito in Legge 6 giugno 2020, n° 41).

Il DM 26 giugno 2020, n°39 definisce la DDI, Didattica Digitale Integrata, una "*metodologia innovativa di insegnamento-apprendimento, rivolta a tutti gli studenti della scuola secondaria di II grado, che integra la tradizionale esperienza di scuola in presenza".* 

La DDI infatti consente di garantire il diritto all'apprendimento degli studenti in via complementare alla didattica in presenza, sia in caso di nuovo *lockdown* totale, sia in caso di quarantena, isolamento fiduciario di singoli insegnanti, studenti e di interi gruppi classe.

Essa inoltre *"deve tenere conto del contesto e assicurare la sostenibilità delle attività proposte e un generale livello di inclusività, evitando che i contenuti e le metodologie siano la mera trasposizione di quanto solitamente viene svolto in presenza"*.

La DDI è orientata anche agli studenti che presentano fragilità nelle condizioni di salute, opportunamente attestate e riconosciute, consentendo a questi per primi di poter fruire della proposta didattica dal proprio domicilio, in accordo con le famiglie o per far fronte a particolari esigenze di apprendimento quali quelle dettate da assenze prolungate per ospedalizzazione, terapie mediche, esigenze familiari, pratica sportiva ad alto livello, ecc.

La DDI consente inoltre di integrare e arricchire la didattica quotidiana in presenza tramite:

- 1. gli approfondimenti disciplinari e interdisciplinari;
- 2. la personalizzazione dei percorsi e il recupero degli apprendimenti;
- 3. lo sviluppo di competenze disciplinari e personali.

Le Attività Integrate Digitali (AID) possono essere distinte in due modalità, sulla base dell'interazione tra insegnante e gruppo di studenti entrambe concorrenti, in maniera sinergica, al raggiungimento degli obiettivi di apprendimento e allo sviluppo delle competenze personali e disciplinari:

**SINCRONE**, ovvero svolte con l'interazione in tempo reale tra gli insegnanti e il gruppo di studenti. Sono da considerarsi attività sincrone:

- a) le videolezioni in diretta, intese come sessioni di comunicazione interattiva audio-video in tempo reale, comprendenti anche la verifica orale degli apprendimenti;
- b) lo svolgimento di compiti quali la realizzazione di elaborati digitali o la risposta a test più o meno strutturati, con il monitoraggio in tempo reale da parte dell'insegnante;

**ASINCRONE**, ovvero senza l'interazione in tempo reale tra gli insegnanti e il gruppo di studenti. Sono da considerarsi attività asincrone le attività strutturate e documentabili svolte con l'ausilio di strumenti digitali, quali:

- a) l'attività di approfondimento individuale o di gruppo con l'ausilio di materiale didattico digitale fornito o indicato dall'insegnante;
- b) la visione di videolezioni, documentari o altro materiale video predisposto o indicato dall'insegnante;
- c) esercitazioni, risoluzione di problemi, produzione di relazioni e rielaborazioni in forma scritta/multimediale o realizzazione di artefatti digitali nell'ambito di un project work.

Pertanto, non rientra tra le AID asincrone la normale attività di studio autonomo dei contenuti disciplinari da parte degli studenti (compiti per casa), ma le AID asincrone vanno intese come attività di insegnamento-apprendimento strutturate e documentabili che prevedono lo svolgimento autonomo di attività precise assegnate di volta in volta, anche su base plurisettimanale o diversificate per piccoli gruppi.

Esempi di attività asincrona sono anche: scritture collaborative, forum di discussione o chat basati su argomenti specifici, elaborazione di mappe anche interattive, produzione di presentazioni multimediali, creazione di e-book e storytelling, infografiche, disegni e schizzi on line, quiz e sondaggi, camminate in gallerie/musei/luoghi virtuali, creazione di contenuti wiki, ecc.

Lo stesso DM 26 giugno 2020, n°39 chiama ogni Istituzione scolastica a definire "*le modalità di realizzazione della didattica digitale integrata, in un equilibrato bilanciamento tra attività sincrone e asincrone"* e a dotarsi di un Piano scolastico per la Didattica Digitale Integrata*.*

Il presente documento è stato elaborato dal Team Digitale dell'IIS "F. Besta" di Treviso in ottemperanza al DM 26 giugno 2020, n°39 (Piano Scuola 2020-21) e al conseguente DM 7 agosto 2020, n° 89, Adozione delle Linee Guida sulla Didattica Digitale Integrata, e presentato al Collegio dei Docenti che, in data 30 ottobre 2020, lo ha approvato quale integrazione al PTOF 2019-2021.

## <span id="page-3-0"></span>**Quadro normativo di riferimento**

Per il quadro normativo di riferimento si veda in appendice "Sitografia del quadro normativo di riferimento".

## <span id="page-3-1"></span>**Obiettivi del Piano**

La progettazione dell'attività educativa e didattica in presenza viene adattata alla modalità a distanza attraverso scelte condivise dal Collegio dei Docenti, tenendo conto del contesto, assicurando la sostenibilità̀ delle attività proposte e un generale livello di inclusività, adottando metodologie fondate sulla costruzione attiva e partecipata del sapere da parte degli alunni, e garantendo omogeneità dell'offerta formativa dell'Istituzione scolastica, nel rispetto dei traguardi di apprendimento fissati dalle Linee Guida degli Istituti professionali, oltre che degli obiettivi specifici di apprendimento individuati nel Curricolo d'Istituto.

Le progettazioni didattiche vengono rimodulate dai Consigli di Classe in modo da individuare i contenuti essenziali delle discipline, i nodi interdisciplinari, gli apporti dei contesti non formali e informali all'apprendimento, con l'obiettivo di porre gli alunni, anche nell'eventualità di un ricorso a modalità didattiche a distanza, al centro del processo di insegnamento-apprendimento per sviluppare quanto più possibile autonomia e responsabilità.

Pur nella consapevolezza che la didattica a distanza non potrà mai sostituire pienamente quanto avviene in presenza all'interno di una classe, gli ambienti di apprendimento digitali abitati dai docenti e dagli alunni permettono la costruzione ragionata e guidata del sapere attraverso una concreta interazione di tutti i protagonisti del processo educativo, mantenendo, a prescindere dal mezzo, il fine e i principi.

Nel caso in cui le condizioni epidemiologiche imponessero una nuova sospensione delle lezioni in presenza, i docenti, grazie alle competenze digitali acquisite e che verranno ulteriormente affinate nel corso dell'attuale anno scolastico, potranno immediatamente erogare videolezioni a distanza. Un'attenzione particolare, inoltre, andrà rivolta agli alunni con Bisogni Educativi Speciali (BES), di cui occorrerà monitorare in modo sistematico le situazioni di fragilità per poter intervenire tempestivamente attivando tutte *"le azioni necessarie volte a garantire l'effettiva fruizione delle attività didattiche".*

L'obiettivo principale che l'Istituzione Scolastica dovrà perseguire, mettendo in campo tutte le proprie energie e risorse, sarà quello di raggiungere l'intera comunità scolastica contrastando il rischio di *"trasformare le differenze linguistiche, socio-economico-culturali in elementi di aggravio del divario di opportunità tra studenti".* A maggior ragione, in presenza di alunni con disabilità, tutti i docenti del Consiglio di Classe e, in particolare, il docente di sostegno si attiveranno per garantire la prosecuzione della relazione con l'allievo e la sua famiglia e mettere in atto le necessarie pratiche di didattica speciale in modalità a distanza.

## <span id="page-4-0"></span>**Piattaforme e strumenti per la DDI**

Questa Istituzione Scolastica ha avviato durante gli scorsi mesi di *lockdown* un monitoraggio costante del fabbisogno di strumentazione tecnologica e connettività̀ degli studenti, del personale docente e del personale degli uffici interessato da *smart working*, affidando in comodato d'uso a coloro che, per documentate ragioni, ne avessero avuto bisogno, pc all-in-one, webcam, o schede di connettività, da marzo a giugno 2020.

Tale monitoraggio rimane in vigore e sarà aggiornato nel corso del presente anno scolastico, rispondendo alle necessità, con la collaborazione tra i docenti coordinatori di classe e le richieste inoltrate dalle famiglie, in base a documentate ragioni per esigenze di strumentazione digitale e/o connettività.

Gli strumenti utilizzati per la comunicazione e la didattica sono:

- **Sito Istituzionale** [\(www.bestatreviso.edu.it](http://www.bestatreviso.edu.it/) nelle sezioni Comunicati e Area riservata per i docenti e Comunicati per gli studenti e le loro famiglie)
- **Mail istituzionale personale** [\(nome.cognome@bestatreviso.edu.it](mailto:nome.cognome@bestatreviso.edu.it) )
- **Registro elettronico Argo** (in Bacheca per caricare e consultare i materiali didattici e informativi.)

Le piattaforme utilizzate per la didattica e la comunicazione sono:

- **Piattaforma G-Suite for Education** con le sue applicazioni (Calendario, Drive, Moduli, Meet, Classroom, ecc.) l'insegnante può rendere facilmente reperibili materiali di vario tipo (documenti, presentazioni, tabelle, grafici, video, link, ecc.) funzionali alla lezione stessa, assegnare compiti da svolgere in autonomia, effettuare la correzione e la restituzione degli stessi, scambiare informazioni con gli studenti.
- **Piattaforma** "**Smart Class**" della Pearson (fornisce agli studenti la possibilità di recuperare e rinforzare, in autonomia, argomenti suddivisi in diverse discipline).
- Ulteriori piattaforme (anche per i libri digitali) e/o software disponibili in rete (purché ad uso gratuito e nel rispetto delle norme sulla Privacy) su esplicita indicazione dei docenti.

L'istituto ha attivato, su Google Drive, il repository "HARVEST" per la conservazione e la condivisione delle "*best practice*" della comunità scolastica (attività e/o videolezioni o tutorial in modalità asincrona svolte e tenute dai docenti, sempre nel rispetto della disciplina in materia di protezione dei dati personali, con particolare riguardo alla conservazione di immagini e/o audio).

Inoltre per l'archiviazione in formato digitale (.pdf, .jpeg) delle verifiche sommative in modalità di DDI verrà utilizzato come *repository* un drive condiviso di Classe con Google Drive.

Il coordinatore creerà un drive condiviso, che gestirà come responsabile e aggiungerà come membri i docenti del Consiglio di Classe, che saranno abilitati a gestirne i contenuti in maniera condivisa e ciascuno secondo la propria materia d'insegnamento (vedi [Vademecum \)](https://docs.google.com/document/d/188cuIbdHJxEpzE-Uv2AkFkR3vTKkyW3nCLLvbdj-7BA/edit?usp=sharing).

## <span id="page-5-0"></span>**Metodologie**

Con la DDI, allo scopo di incentivare la costruzione di percorsi interdisciplinari, di incoraggiare una rielaborazione condivisa di costruzione collettiva della conoscenza, di favorire un capovolgimento della struttura della lezione e di promuovere lo sviluppo di competenze disciplinari e trasversali, si prevede, in piena sintonia rispetto alla *vision* e alla *mission* dell'Istituto, il ricorso a metodologie didattiche fondate sulla costruzione attiva e partecipata del sapere da parte degli alunni, come, ad esempio la *didattica breve*, l'*apprendimento cooperativo*, la *flipped classroom*, il *project-based learning*, *cooperative learning*, ecc., per favorire corresponsabilità e clima relazionale positivo, che risultano centrati sul protagonismo degli alunni e che meglio si adattano alle attività a distanza.

## <span id="page-5-1"></span>**Metodo delle 5 E per le attività di DDI**

Il modello che meglio si presta per le attività di DDI è quello delle 5 E: sviluppato nel 1987 all'interno del Biological Sciences Curriculum Study statunitense e basato sulla teoria costruttivista della conoscenza, promuove un apprendimento collaborativo ed attivo all'interno del quale gli alunni lavorano insieme per risolvere problemi e scoprire nuovi concetti, facendo domande, osservando, analizzando e tirando conclusioni.

**Il modello delle 5E** prevede la suddivisione della classica lezione o Unità di Apprendimento in 5 fasi, aumentate dagli strumenti tecnologici, ma non solo, può essere così riassunto:

#### ● *Engage (Coinvolgi)*

Il primo step del *learning cycle* prevede delle attività che hanno lo scopo di stimolare la curiosità degli alunni, di motivarli all'indagine, di far emergere le preconoscenze e le possibili misconcezioni. Attività come il *brainstorming* o il fare domande sono particolarmente adeguate a questa fase.

#### ● *Explore (Esplora)*

Il secondo step prevede che gli alunni "esplorino" dei materiali predisposti dall'Insegnante: è possibile guardare dei video, leggere degli articoli, fare ricerche sul web, discutere e/o rispondere a delle domande.

#### ● *Explain (Spiega)*

Il terzo step può essere svolto come lezione sincrona, ma volendo anche asincrona. Il docente avrà cura di prevedere al suo interno queste tre fasi:

- □ *Instruction* (dimostrazione)
- ⮚ *Modeling* (esplicitazione delle competenze richieste)
- ⮚ *Scaffolding* (supporto all'apprendimento)

#### ● *Elaborate (Elabora)*

Il quarto step vede come protagonista lo studente, al quale viene chiesto di creare delle connessioni con concetti precedentemente studiati, oppure appartenenti alla realtà fuori dalla classe, o ancora propri dell'arte, della letteratura. Si può inoltre proporre problemi del mondo reale, chiedendo di documentare il processo di risoluzione all'interno di un gruppo. L'insegnante, volendo, può anche fornire un canovaccio digitale su cui gli alunni lavoreranno, esplicitando però cosa verrà valutato.

● *Evaluate (Valuta)* 

Il quinto step prevede infine la valutazione, sia questa formativa, oppure realizzata tramite riflessioni audio/video, dei test/quiz, o ancora la classica verifica orale.

#### <span id="page-6-0"></span>**Applicazioni per la DDI**

A titolo puramente esemplificativo, si elencano alcune applicazioni web o servizi che potranno essere utilizzati dai Docenti e dagli Studenti per la DDI:

**Chrome**: browser ottimizzato per tutte le Google App; tramite accesso con il proprio account permette di aggiungere i propri preferiti ed estensioni ovvero funzioni personalizzate che aumentano le potenzialità di utilizzo di G Suite in tutte le materie.

**Gmail:** gestione della posta con account istituzionali.

**Google Meet Hangout:** videochiamate e messaggi sicuri per far proseguire l'apprendimento al di fuori della scuola.

**Calendario:** agenda sulla quale inserire eventi, promemoria privati o condivisi.

**Drive**: spazio di archiviazione su cloud illimitato,

**Documenti, Fogli di lavoro, Presentazioni**: editor di testo che permettono di collaborare, condividere e lavorare in tempo reale con docenti, studenti, DS e il personale degli uffici di segreteria.

**Moduli**: applicazione per creare moduli e sondaggi con raccolta delle risposte e grafici, per creare e somministrare quiz e verifiche con punteggi e autocorrezione.

**Classroom**: applicazione che permette agli insegnanti di gestire le attività, i materiali, la comunicazione e le verifiche delle proprie classi, assegnare compiti e voti, inviare feedback e tenere sotto controllo il lavoro degli studenti a distanza.

**SuperMappeX:** Creazione, personalizzazione e gestione delle mappe concettuali. Oltre ai nodi e connettori puoi aggiungere approfondimenti e link e integrare immagini ed elementi**.**

**Jamboard**: la lavagna interattiva di Google, basata sul cloud e disponibile su computer, telefono o tablet, che può essere condivisa in modifica o visualizzazione.

**Google Keep**: applicazione per creare note, per prendere appunti, inserire un promemoria audio o vocale che verrà trascritto automaticamente, aggiungere testo, foto e immagini, creare elenchi e checklist, recuperare testo (funzione OCR) e altro.

**Sites:** strumento facile e veloce da utilizzare per realizzare siti web, ospitare programmi di studio, sviluppare competenze di sviluppo e favorire la creatività degli studenti.

**Blogger:** applicazione per creare blog facile e intuitivo permette di postare, oltre al solo testo e link, anche immagini, audio e podcast e video.

**Foto:** applicazione che permette di archiviare, organizzare e condividere foto e video e include funzionalità essenziali come gli album condivisi, le creazioni automatiche e una suite di editing avanzato.

**Maps:** applicazione per la creazione di mappe personalizzate che possono dare vita a itinerari storici, geografici, ecc.

**Google Tour Creator**: applicazione per raccontare storie con la realtà virtuale (tour immersivi a 360° da condividere su Esplorazioni).

**Tour Builder:** strumento interattivo per la narrazione di storie, che collega le persone ai luoghi utilizzando Google Maps e contenuti multimediali.

**Google Earth:** applicazione per la scoperta, l'esplorazione e la creazione di storie dinamiche dando nuove dimensioni alla narrazione integrando potenziale narrativo, realtà aumentata e realtà virtuale, in percorsi didattici innovativi e coinvolgenti, per sperimentare metodologie didattiche attive.

**Google Esplorazioni**: applicazione per la didattica immersiva che consente agli insegnanti e agli studenti di esplorare il mondo attraverso più di 1000 tour di realtà virtuale (VR) e 100 tour di realtà aumentata (AR).

**Science Journal (su smartphone, tablet**): il quaderno scientifico digitale gratuito offerto da Google per conservare appunti, foto e osservazioni delle esperienze di laboratorio permette di utilizzare i sensori del proprio smartphone per misurare e raffigurare graficamente fenomeni come luce, suono e movimento oppure collegare il dispositivo a sensori esterni tramite Bluetooth per condurre esperimenti nell'ambiente circostante.

**YouTube:** applicazione che permette di iscriversi ai propri canali preferiti, creare playlist, modificare e caricare video e condividerli tramite Classroom.

Per **Google Meet Hangout** si possono installare alcune **estensioni** per migliorare la DDI. Poiché ne vengono aggiunte sempre di nuove si consiglia di visitare il link:

[https://chrome.google.com/webstore/category/extensions?hl=it.](https://chrome.google.com/webstore/category/extensions?hl=it)

A titolo puramente esemplificativo se ne riportano alcune:

**Google Grid Meet View**: visualizza una griglia con le miniature di tutte le persone collegate a Meet superando il limite di 16 anteprime recentemente implementato da Google. Per controllarne il funzionamento è sufficiente un click sull'icona dell'estensione che si posiziona nell'angolo superiore destro dell'interfaccia di Chrome.

**Meet Attendance:** consente ad ogni docente di avere l'elenco dei partecipanti ad una lezione. Il docente potrà anche consultare quando un alunno è entrato e quando è uscito da Meet con data ed ora dell'evento. Meet Attendance genera l'elenco con i nomi delle persone collegate con Meet in un Foglio di Google all'interno del tuo Drive e pertanto chiederà l'autorizzazione ad accedere al tuo account Google.

**Nod – Reactions for Google Meet:** permette di interagire con gli insegnanti durante le videolezioni, attraverso delle immagini animate. (Deve essere installato anche nel browser dell'alunno).

Ci sono molte altre applicazioni interessanti per la DDI, di seguito un possibile elenco, ma **occorre tener presente che l'utilizzo di alcune di esse potrebbe causare la violazione della normativa sulla Privacy. Per questo motivo l'IIS "F. Besta" declina ogni responsabilità nel caso in cui il docente, per il loro utilizzo, consenta l'accesso ai dati degli studenti contenuti in Classroom.** 

**Flipgrid:** Piattaforma di social learning che permette di dibattere ricevendo ed inviando contenuti video da PC o da mobile in ambiente-classe protetto.

**Book Creator:** Creazione e condivisione di e-book interattivi.

**Adobe Spark:** Creazione e condivisione di brevi video corredati da testo ed immagini, oppure di infografiche.

**Microsoft OneNote:** Blocco appunti/quaderno digitale accessibile da qualsiasi tipo di piattaforma (PC o mobile) condivisibile e con strumenti per la collaborazione.

**Wakelet:** Creazione e condivisione di collezioni di link multimediali (siti web, immagini, video, etc.).

**Equatio:** Software per una migliore scrittura dei simboli matematici all'interno degli strumenti di G Suite for Education.

**Flippity:** Creazione e condivisione di applicazioni per l'apprendimento a partire da un file di Google Fogli.

**Screencastify:** Estensione gratuita per registrare lo schermo del computer e la propria voce. Ideale per fornire istruzioni o presentare concetti ed idee.

**Edpuzzle:** Piattaforma per inserire domande aperte o a scelta multipla autocorrettive all'interno di un qualsiasi video, rendendolo di fatto interattivo.

**Kahoot!:** Creazione condivisione di quiz interattivi che sfruttano i dispositivi degli studenti o quelli della scuola in un'ottica di gamification.

**Quizizz:** Creazione di questionari ed esercizi sfidanti individuali o in team in un'ottica di gamification sfruttando i dispositivi degli studenti o della scuola; gestione delle proprie classi stile classroom; riutilizzo di quiz proposti da altri docenti.

**Formative:** Creazione e condivisione di test e verifiche interattive. Ideale per le materie scientifiche.

**Canva:** Creazione e condivisione di infografiche, immagini e poster digitali.

**Explain Everything:** Lavagna online che consente di registrare, anche da mobile una videolezione con audio. Disponibile app mobile.

**Whiteboard.fi:** Lavagna online utile nel caso in cui ci siano più studenti connessi da remoto. L'insegnante è in grado di vedere la lavagna di ogni studente ed inviare la sua schermata.

**Mentimeter:** utile per il brainstorming consente di creare i presentazioni e domande interattive (tipo sondaggio) per stimolare la partecipazione degli alunni le cui risposte vengono immediatamente visualizzate e raggruppate in una nuvola**.**

**Wordwall:** utilizzato per creare sia attività interattive che attività stampabili, permette di creare esercizi in forma di gioco (cruciverba, labirinti, anagrammi, memory, parole mancanti, ecc.) sfruttando numerosi *template* e esempi.

## <span id="page-8-0"></span>**Regolamento delle attività sincrone in 19 articoli**

- 1. Gli studenti accedono con puntualità all'aula virtuale della lezione online sincrona (videolezione) tramite il link che il docente comunica preventivamente, pubblicato su Registro elettronico Argo-Bacheca e/o Classroom condiviso con studenti e docenti. Per motivi di sicurezza si consiglia ai docenti di utilizzare il codice per il link di Meet generato direttamente da Classroom e agli alunni di utilizzare tale link per accedere alla lezione online sincrona.
- 2. Gli studenti non condividono con altre persone e non fanno usare ad altre persone le proprie credenziali personali di accesso, non divulgano il link fornito dall'insegnante, il codice riunione o il nickname della videolezione.
- 3. Gli studenti non avviano la videolezione, compito riservato al docente, e ne escono soltanto al termine e prima del docente, costui infatti sarà l'ultimo ad abbandonarla.
- 4. Gli studenti non devono riutilizzare l'invito/link alla videolezione avviata dall'insegnante dopo che la stessa abbia avuto fine.
- 5. All'inizio dell'incontro, l'insegnante dovrà rilevare la presenza degli studenti e registrare gli eventuali assenti sul registro elettronico.
- 6. Gli studenti devono partecipare a tutte le videolezioni del giorno pianificate dai docenti del proprio Consiglio di classe.
- **7.** Gli studenti sono tenuti a giustificare le eventuali assenze dalle video lezioni secondo la procedura indicata alla pagina 15.
- 8. Gli studenti dovranno mantenere la webcam accesa e il microfono disattivato (meglio se si utilizzano gli auricolari) per perfezionare la qualità dell'audio. La partecipazione con videocamera disattivata è consentita in casi eccezionali su richiesta motivata dalla famiglia dello studente.
- 9. Gli studenti si presentano alla videolezione provvisti del materiale necessario per lo svolgimento dell'attività: libro di testo, quaderno, ecc., secondo le indicazioni dei docenti.
- 10. Gli studenti devono consultare le sezioni "Argomenti Svolti" e " Compiti Assegnati" del Registro elettronico al fine di reperire le informazioni necessarie per lo svolgimento e lo studio in autonomia degli argomenti e compiti indicati dal docente. Le date delle verifiche verranno segnate sul Registro elettronico dai rispettivi docenti tramite la funzione Calendario.
- 11. Gli studenti sono tenuti a partecipare alla lezione online sincrona con abbigliamento adeguato e a non consumare cibo o bevande, possibilmente in un ambiente silenzioso e privo di distrazioni, isolato dal resto della famiglia, mantenendo un comportamento decoroso ed educato, eseguendo le consegne del docente e mostrando rispetto verso i docenti e i compagni.
- 12. Qualora uno studente si dovesse collegare a lezione già iniziata, per eccezionali motivi giustificati dal genitore, dovrà entrare comunicando la propria presenza al docente a voce.
- 13. Gli studenti, per intervenire, chiederanno il turno di parola ai docenti tramite la funzione chat. L'uso della chat è finalizzato solo ad interventi pertinenti ai fini della lezione.
- 14. È vietato severamente allo studente avviare e disattivare i microfoni dei compagni, incluso quello dello stesso insegnante. Solo gli insegnanti, infatti, possono silenziare un partecipante e/o disattivare la sua videocamera.
- 15. Durante la videolezione gli studenti non comunicano dati personali o riservati propri o altrui.
- 16. Durante le videolezioni è vietato rigorosamente agli studenti fotografare/videoregistrare una videolezione o anche solo registrare la voce dell'insegnante e dei propri compagni.
- 17. Durante la videolezione gli studenti utilizzano un lessico appropriato, comprensibile a tutti, privo di termini offensivi, osceni, blasfemi.
- 18. La videolezione è strettamente riservata ai docenti e alla classe. Solo gli insegnanti possono invitare gli alunni ad aderire alla videolezione, rimuoverli, accettare una richiesta di partecipazione. Le attività digitali sincrone infatti, esattamente come le attività d'aula in presenza, sono destinate esclusivamente agli studenti, non ai loro familiari, amici, precettori privati, estranei.
- 19. Gli studenti sono tenuti a frequentare le lezioni sincrone in modo responsabile evitando qualsiasi attività non autorizzata dal docente e/o lesiva delle normali attività scolastiche (ad esempio: scambi di persona, supporto di altri soggetti, *cheating* (imbrogli per copiare), diffusione non autorizzata di immagini, video e audio, ecc.). I comportamenti non consoni e di ostacolo al buon andamento delle lezioni online saranno puniti con una sanzione disciplinare e denunciati alle Autorità̀ competenti quando lesivi di norme sul rispetto della privacy e dell'eventuale utilizzo non corretto degli strumenti informatici (vedi Allegato "Integrazione delle Sanzioni Disciplinari al Regolamento di Disciplina").

#### <span id="page-9-0"></span>**Svolgimento delle attività asincrone**

- Gli insegnanti progettano e realizzano, coordinandosi con i colleghi del Consiglio di Classe le AID in modalità asincrona anche su base plurisettimanale.
- Gli insegnanti utilizzano Google Classroom come piattaforma di riferimento per gestire gli apprendimenti a distanza all'interno del gruppo classe o per piccoli gruppi. Google Classroom consente di creare e gestire i compiti, le valutazioni formative e i feedback dell'insegnante,

tenere traccia dei materiali e dei lavori del singolo corso, programmare le videolezioni con Google Meet, condividere le risorse e interagire nello stream o via mail.

- Google Classroom utilizza Google Drive come sistema cloud per il tracciamento e la gestione automatica dei materiali didattici, dei compiti e delle verifiche, conservati in un repository per essere riutilizzati in contesti diversi. Tramite Google Drive è possibile creare e condividere contenuti digitali con le applicazioni collegate, sia incluse nella GSuite, sia prodotte da terzi e rese disponibili sull'intero dominio dell'istituto.
- Tutte le attività svolte in modalità asincrona devono essere documentabili e, in fase di progettazione delle stesse, va stimato l'impegno orario richiesto alle studentesse e agli studenti ai fini della corretta restituzione del monte ore disciplinare complessivo.
- Gli insegnanti progettano e realizzano le AID asincrone in maniera integrata e sinergica rispetto alle altre modalità didattiche digitali e in presenza, sulla base degli obiettivi di apprendimento individuati nella progettazione di classe e nella progettazione disciplinare, ponendo particolare attenzione all'aspetto relazionale del dialogo educativo, alla sua continuità, alla condivisione degli obiettivi gli studenti, alla personalizzazione dei percorsi di apprendimento e alla costruzione di significati.

## <span id="page-10-0"></span>**Casi specifici di ricorso alla DDI**

Le AID sono utilizzate ordinariamente dai docenti e dalle classi come integrazione alle attività in presenza per recuperare, arricchire, potenziare il processo di apprendimento degli studenti. Il ricorso alla DDI, esattamente come avvenuto durante il lockdown, è l'unico strumento che consente la prosecuzione delle attività scolastiche nei seguenti casi:

- **1. Isolamento fiduciario/ quarantena di uno studente**
- **2. Isolamento/quarantena di tutta la classe**
- **3. Sospensione parziale delle attività scolastiche in presenza, come da DPCM 24.10.2020**
- **4. Sospensione totale delle attività scolastiche in presenza causa lockdown generalizzato**

Si ricorda che in caso di sospensione parziale o totale delle attività scolastiche in presenza con ricorso alla DDI, i docenti saranno comunque tenuti ad essere presenti in Istituto e a svolgere in loco la loro attività, anche a distanza, secondo l'orario in vigore.

In alcuni circoscritti e motivati casi o per ragioni di necessità il personale docente, **quando non siano presenti a scuola gli studenti con DA**, può presentare richiesta scritta al Dirigente Scolastico di effettuare il proprio orario di servizio anche da postazioni diverse da quelle disponibili nell'edificio scolastico, come confermato dalla Nota Ministeriale Bruschi 2002 del 09/11/2020.

#### <span id="page-10-1"></span>**Scansione oraria delle lezioni**

Nei casi di quarantena della classe e di sospensione parziale o totale delle attività scolastiche in presenza, la scansione oraria delle lezioni rispetterà l'orario in vigore. I Consigli di Classe concordano il planning settimanale delle lezioni, salvaguardando il giorno libero dei docenti, in modo da assicurare un piano per la DDI bilanciato secondo quanto indicato nelle Linee Guida 2020.

Il Consiglio di Classe garantirà un numero minimo di 20 unità orarie settimanali in modalità sincrona, in proporzione al monte ore individuale di ciascun docente secondo l'orario in vigore.

Le restanti ore, definite asincrone (fino a raggiungere le 32 unità orarie previste dall'ordinamento) saranno attività, progettate dal docente, che gli allievi svolgeranno in modalità asincrona per insegnamento-apprendimento con lezioni registrate, video, esercitazioni di laboratorio, test di autovalutazione (v. **ASINCRONE**).

Inoltre sarà cura del docente indicare i tempi di consegna di quanto predisposto nelle attività asincrone, a seconda del tempo che ritiene necessario per lo svolgimento. Infatti, tali attività potrebbero essere svolte nell'arco della mattinata/giornata, ma anche di più giorni/settimane o nel giorno in cui la classe non è impegnata in attività sincrone.

È consigliato che le attività asincrone siano inserite con ragionevole anticipo nel registro elettronico Argo-Calendario, come Promemoria visibile alla famiglia, nel giorno di scadenza dell'attività. Preferibilmente l'attività asincrona sarà caricata su Classroom in modalità Compito in modo da consentire un feedback agli studenti.

E' necessario prevedere delle pause tra le attività, soprattutto sincrone, funzionali al recupero delle capacità di concentrazione.

Una volta che il Consiglio di Classe avrà approvato la pianificazione, il Coordinatore provvederà a caricare in Bacheca Argo il documento, salvato in formato .pdf, per renderlo disponibile agli studenti e alle famiglie.

## <span id="page-11-0"></span>**Compiti per casa**

Per evitare sovraccarichi di compiti e sovrapposizioni, le attività, le verifiche e i compiti assegnati dovranno essere accuratamente indicati nel Registro elettronico-Compiti Assegnati con congruo anticipo. Ove prevista una consegna digitale, gli studenti invieranno i compiti entro le ore 21 del giorno precedente la lezione.

Per limitare l'eccessiva permanenza al computer è preferibile prevedere come compiti per casa attività offline (studio autonomo, letture da supporti cartacei, svolgimento di esercizi sul quaderno/libro di testo, revisione di appunti, scrittura manuale, disegno, progettazione, compiti di realtà, costruzione di progetti, realizzazione di esperienze su scheda laboratoriale, ecc.).

## <span id="page-11-1"></span>**Strumenti per la verifica**

Gli strumenti per la verifica inerenti alle metodologie utilizzate sono individuati dai Consigli di Classe e dai singoli docenti. Nell'ambito della Didattica Digitale Integrata, ad eccezione di specifiche necessità didattiche o di particolari bisogni degli alunni, non risulta appropriata la produzione di materiali cartacei come risultato delle attività di verifica. Gli elaborati degli alunni vengono salvati dai docenti e avviati alla conservazione all'interno del repository, cioè un drive condiviso di Classe supportato da Google Drive, la cui creazione sarà avviata dal Coordinatore di classe e successivamente condivisa con i docenti del Consiglio di Classe.

Le prove di verifica sommativa dovranno essere progettate in maniera tale da far emergere la reale acquisizione dei contenuti proposti e il reale livello di sviluppo delle competenze. Sono pertanto da privilegiare, anche in rapporto all'avanzamento del percorso scolastico degli studenti:

- 1. l'esposizione orale sincrona e dialogata dei contenuti, individuale o per piccoli gruppi, a seguito di studio autonomo, ricerca o approfondimento;
- 2. la stesura di elaborati o lo svolgimento di questionari ed esercizi in modalità sincrona con strumenti che consentano al docente di monitorare in tempo reale l'attività degli studenti (ad es. Documenti di Google o Moduli);
- 3. la produzione di elaborati digitali, individuali o di gruppo, e compiti di realtà a seguito di consegne aventi carattere di novità e complessità (ovvero che richiedano attività di ricerca, rielaborazione e approfondimento personale dei contenuti, la mobilitazione di competenze e una restituzione finale).

## <span id="page-12-0"></span>**Valutazione**

La valutazione degli apprendimenti, anche in condizioni di Didattica Digitale Integrata, viene riportata nel Registro Elettronico in modo trasparente e tempestivo; fa riferimento ai criteri approvati dal Collegio dei Docenti e inseriti all'interno del Piano Triennale dell'Offerta Formativa dell'Istituto, oltre che alla Rubrica di Valutazione della DAD (in Appendice) elaborata in seguito al primo lockdown nella primavera 2020. Essa tiene conto non soltanto dei prodotti e delle evidenze empiriche osservabili, ma anche della disponibilità ad apprendere e a lavorare in gruppo, dell'autonomia, della responsabilità personale e sociale, del rispetto delle norme, del processo di autovalutazione e, più in generale, dell'intero percorso formativo dello studente.

Anche in condizioni di Didattica Digitale Integrata, la valutazione degli apprendimenti degli studenti con Bisogni Educativi Speciali fa riferimento ai criteri, alle misure e agli strumenti (diario di bordo, ecc.) previsti dai relativi Piani Educativi Individualizzati e Piani Didattici Personalizzati.

## <span id="page-12-1"></span>**Formazione dei docenti**

L'IIS "F.Besta" si impegna ad attivare percorsi di formazione in servizio per migliorare le competenze del personale docente in merito alla DDI. Tali percorsi saranno preceduti da un monitoraggio finalizzato a verificare gli ambiti tematici ritenuti prioritari.

#### **Formazione degli studenti**

Per promuovere una presa di consapevolezza rispetto ai risvolti etici e giuridici di un uso improprio della rete particolare attenzione verrà rivolta ai rischi derivanti dall'utilizzo del WEB e sul reato di cyberbullismo con l'organizzazione di specifici incontri su tali tematiche attraverso la collaborazione di docenti su specifici progetti e incontri con rappresentanti della polizia postale e/o delle forze dell'ordine.

## <span id="page-12-2"></span>**Rapporti con le famiglie**

L'IIS "F. Besta" mantiene aperti tutti i canali di comunicazione per favorire il dialogo e il confronto con le famiglie, anche in caso di lockdown.

Il Dirigente scolastico, Renata Moretti, è disponibile all'indirizzo dirigente@bestatreviso.edu.it I docenti possono essere contattati tramite indirizzo mail istituzionale:

nome.cognome@bestatreviso.edu.it

La Segreteria didattica può essere contattata via mail all'indirizzo:

ufficio.didattica@bestatreviso.edu.it

Gli Sportelli di ascolto e supporto psicologico, sono tenuti, previo appuntamento, dai docenti del gruppo CIC di istituto (proff. Monetta, Meli, Perna, S. Zambon, Ervas) contattabile all'indirizzo: cic@bestatreviso.edu.it

I colloqui tra genitori e docenti si terranno tramite l'applicazione **Google Meet Hangouts** previa prenotazione sul Registro elettronico Argo. Sarà cura del docente invitare il genitore inviando il link per Meet **preferibilmente all'indirizzo mail del/la proprio/a figlio/figlia (nome.cognome@bestatreviso.edu.it) o all'indirizzo privato del genitore.**

#### <span id="page-12-3"></span>**Alunni con Bisogni Educativi Speciali**

"I docenti di sostegno mantengono, con modalità di didattica a distanza, l'interazione con l'alunno, la sua famiglia e gli altri docenti curricolari, monitorando la realizzazione del PEI e mettendo a

punto materiale individualizzato e personalizzato da far fruire con modalità specifiche di didattica a distanza concordate con le famiglie (D.L. 09/03/2020, n° 14, art. 9)."

In una eventuale situazione di sospensione delle attività didattiche in presenza, l'insegnante di sostegno, quale figura per il coordinamento e la gestione della didattica per gli allievi con BES, assume un ruolo cruciale. Al fine di supportare efficacemente il lavoro degli insegnanti curriculari nella realizzazione della didattica a distanza nei confronti di un numero elevato di studenti, i docenti di sostegno assumono un ruolo attivo e di supporto nella gestione di tutti gli alunni con Bisogni Educativi Speciali appartenenti alla classe assegnata.

In particolare si forniscono i seguenti suggerimenti da adattare ai casi specifici:

1. i **Docenti di sostegno di allievi con didattica con obiettivi minimi** si relazionano all'allievo, alla sua famiglia, ai docenti delle discipline e ai docenti di potenziamento eventualmente coinvolti al fine di attuare le necessarie pratiche di didattica speciale in modalità a distanza. Tra queste si suggeriscono: predisposizione di materiale didattico di studio; incontri online con l'allievo in una relazione didattica diretta; partecipazione, ove utile e necessario, alle lezioni online dei docenti curriculari; predisposizione di piattaforme online per la condivisione del materiale didattico e per una più agevole attuazione dell'azione didattica ed ogni altra modalità derivante dall'autonomia del docente, dalla specificità dei bisogni dell'allievo e nel rispetto della necessaria flessibilità e variabilità dell'intervento didattico pedagogico.

2. i **Docenti di sostegno di allievi con didattica differenziata** per i quali si ritiene possibile un intervento didattico a distanza, attueranno quanto previsto per i docenti con didattica per obiettivi minimi graduando e modulando il loro intervento a in relazione alle specifiche caratteristiche dell'allievo, tenendo in considerazione tutti gli aspetti pedagogici, psicologici, relazionali del caso in un rapporto diretto di collaborazione con la famiglia.

3. i **Docenti di allievi con grave disabilità**, tale da non consentire, o da consentire in misura assai ridotta un'interazione con modalità a distanza, proporranno la loro collaborazione ai colleghi docenti di sostegno e curricolari della medesima classe, al fine di collaborare nell'attuazione di quanto previsto ai punti 1 e 2.

**Tutti i docenti di sostegno**, in relazione alla specificità della loro azione didattica, documentano il lavoro svolto attraverso l'uso del Registro elettronico Argo e, qualora necessario, attraverso la redazione di uno specifico diario di bordo delle attività.

## <span id="page-13-0"></span>**Gestione delle ore di potenziamento**

I docenti con ore di potenziamento, in riferimento alle rispettive discipline, sono tenuti a collaborare con i docenti curriculari dell'intero Istituto e, su richiesta degli stessi, anche con i docenti di sostegno. In particolare, "*le attività di potenziamento potranno riguardare azioni di supporto su singoli alunni e/o piccoli gruppi, attività di recupero inerenti argomenti specifici richiesti da colleghi e/o alunni, attività di supporto ai colleghi per la realizzazione di materiale didattico e/o predisposizione e/o correzione di prove di verifica."* 

Inoltre, i docenti con ore di potenziamento tengono conto, al momento della proposta di utilizzo delle proprie ore, della possibilità di realizzare i progetti e le attività proposte anche in modalità di Didattica Digitale Integrata. Tutti i docenti con ore di potenziamento sono altresì tenuti a rendicontare, con le apposite funzioni del registro elettronico Argo, le attività svolte.

## <span id="page-14-0"></span>**Progetti PTOF e PCTO**

Nell'eventualità in cui l'emergenza sanitaria imponesse una nuova sospensione delle attività didattiche in presenza, i progetti PTOF in corso declinabili in modalità di DDI procedono con il regolare svolgimento in modalità sincrona tramite l'applicativo **Google Meet Hangouts**. Vengono invece sospesi i progetti che necessitano di attività in presenza e non possono essere declinati in DDI.

In regime di DDI, i PCTO, Percorsi per le Competenze Trasversali e per l'Orientamento, dipendono dai provvedimenti ministeriali per quanto riguarda le attività esterne agli edifici scolastici.

Le attività interne all'Istituto (es. attività di tutoraggio studenti con PFI), se declinabili in modalità DDI, possono essere svolte regolarmente in modalità sincrona tramite l'applicativo **Google Meet Hangouts,** in orari diversi dalla scansione oraria delle lezioni antimeridiane.

## <span id="page-14-1"></span>**Aspetti riguardanti la Privacy**

Gli insegnanti dell'Istituto sono nominati dal Dirigente Scolastico quali incaricati del trattamento dei dati personali delle alunne, degli alunni e delle loro famiglie ai fini dello svolgimento delle proprie funzioni istituzionali e nel rispetto della normativa vigente.

Gli studenti e chi ne esercita la responsabilità genitoriale:

- prendono visione dell'Informativa sulla privacy dell'Istituto ai sensi dell'art. 13 del Regolamento UE 2016/679 (GDPR);
- sottoscrivono la dichiarazione liberatoria sull'utilizzo della Google Suite for Education, comprendente anche l'accettazione della Netiquette, ovvero dell'insieme di regole che disciplinano il comportamento delle alunne e degli alunni in rapporto all'utilizzo degli strumenti digitali;
- sottoscrivono il Patto educativo di corresponsabilità che comprende impegni specifici per prevenire e contrastare eventuali fenomeni di bullismo e cyberbullismo, e impegni riguardanti la DDI.

#### <span id="page-14-2"></span>**Assenze e giustificazioni**

Coerentemente con quanto previsto dalle Linee Guida DDI, in riferimento all'esigenza di fornire indicazioni e regole chiare agli studenti e alle famiglie in merito al comportamento da assumere in quanto fruitori di una didattica innovativa, che implica l'uso sistematico delle nuove tecnologie e della rete Internet, si sottolinea quanto segue:

- 1. la partecipazione degli studenti alle attività proposte dai docenti è obbligatoria. La mancata partecipazione e/o ritardi alle lezioni online vengono rilevati sul Registro elettronico Argo ai fini di una trasparente comunicazione scuola-famiglia e concorrono al computo delle assenze.
- 2. Il docente procede con l'appello dal registro elettronico Argo ad ogni lezione sincrona e rileva le assenze secondo la procedura:
	- 1^ e 2^ ORA si procede come in presenza secondo il normale iter
	- LEZIONE SUCCESSIVA ALLA 2^ ORA: A) alunno PRESENTE:
		- 1) da Argo risulta PRESENTE: si mantiene la presenza
		- 2) da Argo risulta ASSENTE o USCITA ANTICIPATA (alternative):
			- (a) non si accetta e resta ASSENTE (giorno intero)

(b) si accetta solo se il genitore invia una mail al docente dell'ora (dal proprio indirizzo personale) con richiesta di ammissione in ritardo e foto del libretto con la giustificazione compilata e firmata

(c) si accetta e si rileva in Argo l'ENTRATA POSTICIPATA da giustificare

B) alunno ASSENTE

1) da Argo risulta ASSENTE: si mantiene l'assenza (giorno intero)

2) da Argo risulta PRESENTE: il docente rileva in Argo l'USCITA ANTICIPATA da giustificare

- 3. Procedura per le giustificazioni:
	- GIUSTIFICAZIONI ASSENZE DI UNO O PIÚ GIORNI IN DIDATTICA A DISTANZA Il genitore invia una mail dal proprio indirizzo elettronico privato al coordinatore di classe con allegata foto della pagina del libretto compilata e firmata relativa all'assenza. Il coordinatore provvede alla registrazione in Argo della giustificazione dell'assenza. Alla prima lezione in presenza firma il libretto e raccoglie il relativo tagliando cartaceo.
	- GIUSTIFICAZIONI ENTRATE POSTICIPATE/USCITE ANTICIPATE DA LEZIONI SINCRONE Il genitore invia una mail dal proprio indirizzo elettronico privato al docente della prima ora della giornata di attività sincrona con allegata foto della pagina del libretto compilata e firmata relativa all'assenza.

Il docente provvede alla registrazione in Argo della giustificazione dell'entrata posticipata/uscita anticipata. Alla prima lezione in presenza firma il libretto e raccoglie il relativo tagliando cartaceo.

## <span id="page-15-0"></span>**Sanzioni disciplinari**

Ogni trasgressione alle norme sarà considerata un'infrazione ai sensi del Regolamento Disciplinare, con l'erogazione della conseguente sanzione disciplinare da parte dell'organo preposto (Dirigente Scolastico, Consiglio d'Istituto, Consiglio di Classe) e la comunicazione alle famiglie. In ragione di comportamenti gravi, sentito il parere del Consiglio di Classe, gli alunni potranno essere esclusi temporaneamente dalle **videolezioni,** per il periodo stabilito dal Regolamento di Istituto. La violazione della normativa sulla privacy, le condotte lesive del decoro e dell'immagine di altre persone e gli eventuali e deprecabili atti individuabili come cyberbullismo, implicano responsabilità di tipo civilistico e penale in capo ai contravventori/trasgressori e in capo a coloro che ne esercitano la responsabilità genitoriale.

## **INTEGRAZIONE DELLE SANZIONI DISCIPLINARI**

#### **(APPENDICE AL REGOLAMENTO DI DISCIPLINA GIÀ ALLEGATO AL PTOF 2019/2022)**

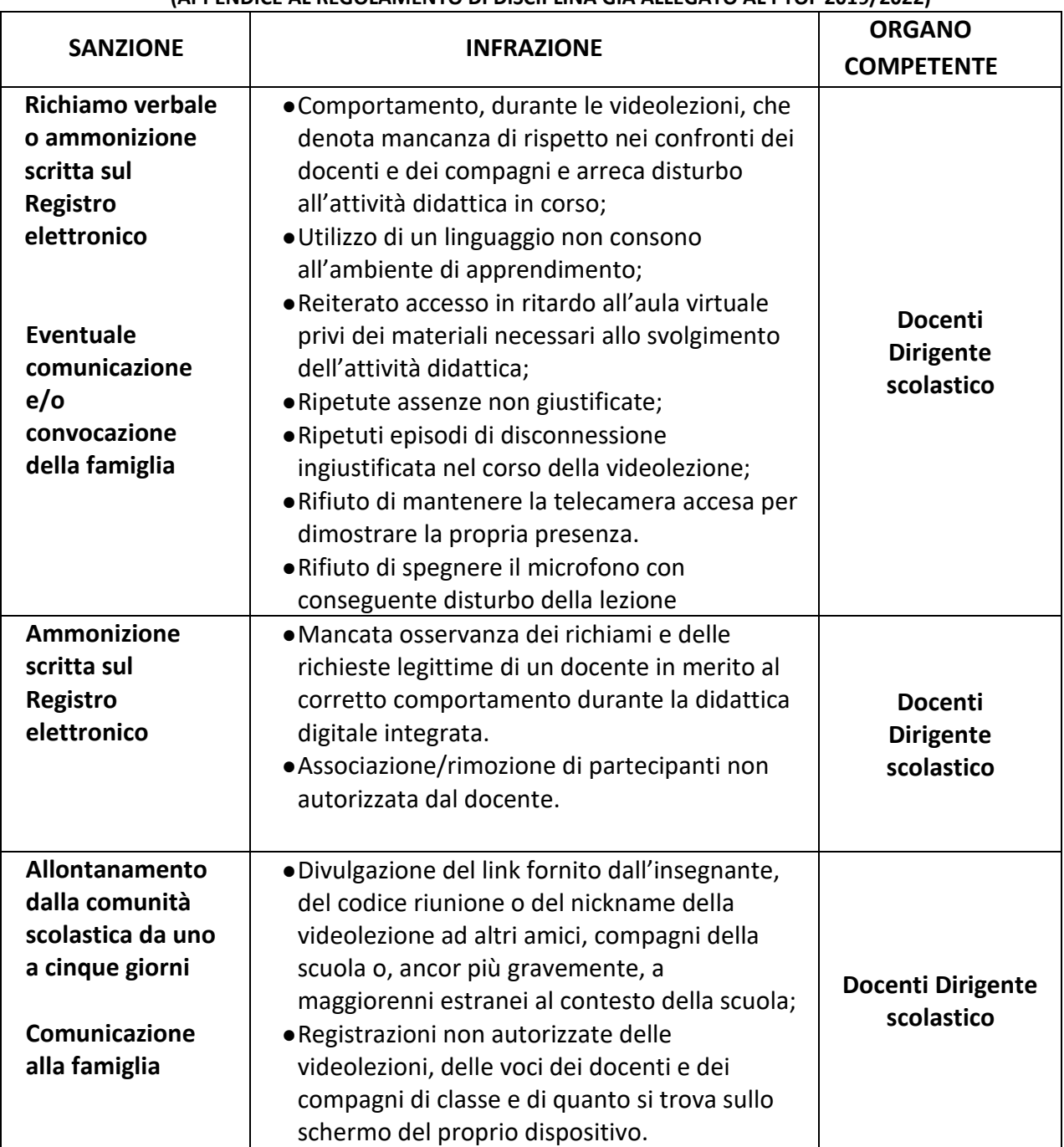

## **APPENDICE**

#### **Sitografia del quadro normativo di riferimento**

#### ● **Decreto del Presidente del Consiglio dei Ministri dell'8 marzo 2020**

*Ulteriori disposizioni attuative del decreto-legge 23 febbraio 2020, n. 6, recante misure urgenti in materia di contenimento e gestione dell'emergenza epidemiologica da COVID-19.* (da gazzettaufficiale.it)

[https://www.gazzettaufficiale.it/atto/serie\\_generale/caricaDettaglioAtto/originar](https://www.gazzettaufficiale.it/atto/serie_generale/caricaDettaglioAtto/originario?atto.dataPubblicazioneGazzetta=2020-03-08&atto.codiceRedazionale=20A01522&elenco30giorni=false) [io?atto.dataPubblicazioneGazzetta=2020-03-08&atto.codiceRedazionale=20A01](https://www.gazzettaufficiale.it/atto/serie_generale/caricaDettaglioAtto/originario?atto.dataPubblicazioneGazzetta=2020-03-08&atto.codiceRedazionale=20A01522&elenco30giorni=false) [522&elenco30giorni=false](https://www.gazzettaufficiale.it/atto/serie_generale/caricaDettaglioAtto/originario?atto.dataPubblicazioneGazzetta=2020-03-08&atto.codiceRedazionale=20A01522&elenco30giorni=false)

#### ● **Nota prot. 388 del 17 marzo 2020**

*Emergenza sanitaria da nuovo Coronavirus. Prime indicazioni operative per le attività didattiche a distanza.* (da miur.gov.it)

[https://www.miur.gov.it/documents/20182/0/Nota+prot.+388+del+17+marzo](https://www.miur.gov.it/documents/20182/0/Nota%2Bprot.%2B388%2Bdel%2B17%2Bmarzo%2B2020.pdf/d6acc6a2-1505-9439-a9b4-735942369994?version=1.0&t=1584474278499) [+2020.pdf/d6acc6a2-1505-9439-a9b4-735942369994?version=1.0&t=1584474](https://www.miur.gov.it/documents/20182/0/Nota%2Bprot.%2B388%2Bdel%2B17%2Bmarzo%2B2020.pdf/d6acc6a2-1505-9439-a9b4-735942369994?version=1.0&t=1584474278499) [278499](https://www.miur.gov.it/documents/20182/0/Nota%2Bprot.%2B388%2Bdel%2B17%2Bmarzo%2B2020.pdf/d6acc6a2-1505-9439-a9b4-735942369994?version=1.0&t=1584474278499)

#### ● **Linee guida per la Didattica digitale integrata**

Allegate al D.M. 7 agosto 2020, n. 89 (da miur.gov.it) [https://www.miur.gov.it/documents/20182/0/ALL.+A+\\_+Linee\\_Guida\\_DDI\\_.pd](https://www.miur.gov.it/documents/20182/0/ALL.%2BA%2B_%2BLinee_Guida_DDI_.pdf/f0eeb0b4-bb7e-1d8e-4809-a359a8a7512f?t=1596813131027) [f/f0eeb0b4-bb7e-](https://www.miur.gov.it/documents/20182/0/ALL.%2BA%2B_%2BLinee_Guida_DDI_.pdf/f0eeb0b4-bb7e-1d8e-4809-a359a8a7512f?t=1596813131027)[1d8e-4809-a359a8a7512f?t=1596813131027](https://www.miur.gov.it/documents/20182/0/ALL.%2BA%2B_%2BLinee_Guida_DDI_.pdf/f0eeb0b4-bb7e-1d8e-4809-a359a8a7512f?t=1596813131027)

#### ● **Offerta formativa dell'I.S. "F. Besta"**

(da bestatreviso.edu.it)

https://www.bestatreviso.edu.it/index.php/indirizzi/ptof

#### ● **Regolamenti di Istituto e di disciplina dell'I.S. "F. Besta"**

(da bestatreviso.edu.it)

<https://www.bestatreviso.edu.it/index.php/regolamento-di-disciplina/regolamento-di-istituto> <https://www.bestatreviso.edu.it/index.php/regolamento-di-disciplina/regolamento-di-disciplina>

#### ● **Patto educativo di corresponsabilità**

(da bestatreviso.edu.it)

<https://www.bestatreviso.edu.it/index.php/regolamento-di-disciplina/patto-di-corresponsabilita>

● **Linee guida per il diritto allo studio degli alunni e degli studenti con Disturbi Specifici dell'Apprendimento**

Allegate al D.M. n. 5669 del 12 luglio 2011 (da miur.gov.it)

[https://www.miur.gov.it/documents/20182/198444/Linee+guida+per+il+diritto+allo+studio+degli](https://www.miur.gov.it/documents/20182/198444/Linee+guida+per+il+diritto+allo+studio+degli+alunni+e+degli+studenti+con+disturbi+specifici+di+apprendimento/663faecd-cd6a-4fe0-84f8-6e716b45b37e?version=1.0) [+alunni+e+degli+studenti+con+disturbi+specifici+di+apprendimento/663faecd-cd6a-4fe0-84f8-](https://www.miur.gov.it/documents/20182/198444/Linee+guida+per+il+diritto+allo+studio+degli+alunni+e+degli+studenti+con+disturbi+specifici+di+apprendimento/663faecd-cd6a-4fe0-84f8-6e716b45b37e?version=1.0) [6e716b45b37e?version=1.0](https://www.miur.gov.it/documents/20182/198444/Linee+guida+per+il+diritto+allo+studio+degli+alunni+e+degli+studenti+con+disturbi+specifici+di+apprendimento/663faecd-cd6a-4fe0-84f8-6e716b45b37e?version=1.0)

#### ● **Decreto legislativo 13 aprile 2017, n. 63**

*Effettività del diritto allo studio attraverso la definizione delle prestazioni, in relazione ai servizi alla persona, con particolare riferimento alle condizioni di disagio e ai servizi strumentali, nonché potenziamento della carta dello studente, a norma dell'articolo 1, commi 180 e 181, lettera f), della legge 13 luglio 2015, n. 107.*(da gazzettaufficiale.it)

https://www.gazzettaufficiale.it/eli/id/2017/05/16/17G00071/sg

## **RUBRICA DI VALUTAZIONE ALLA FINE DEL PERIODO DELLE ATTIVITÀ DI DIDATTICA A DISTANZA**

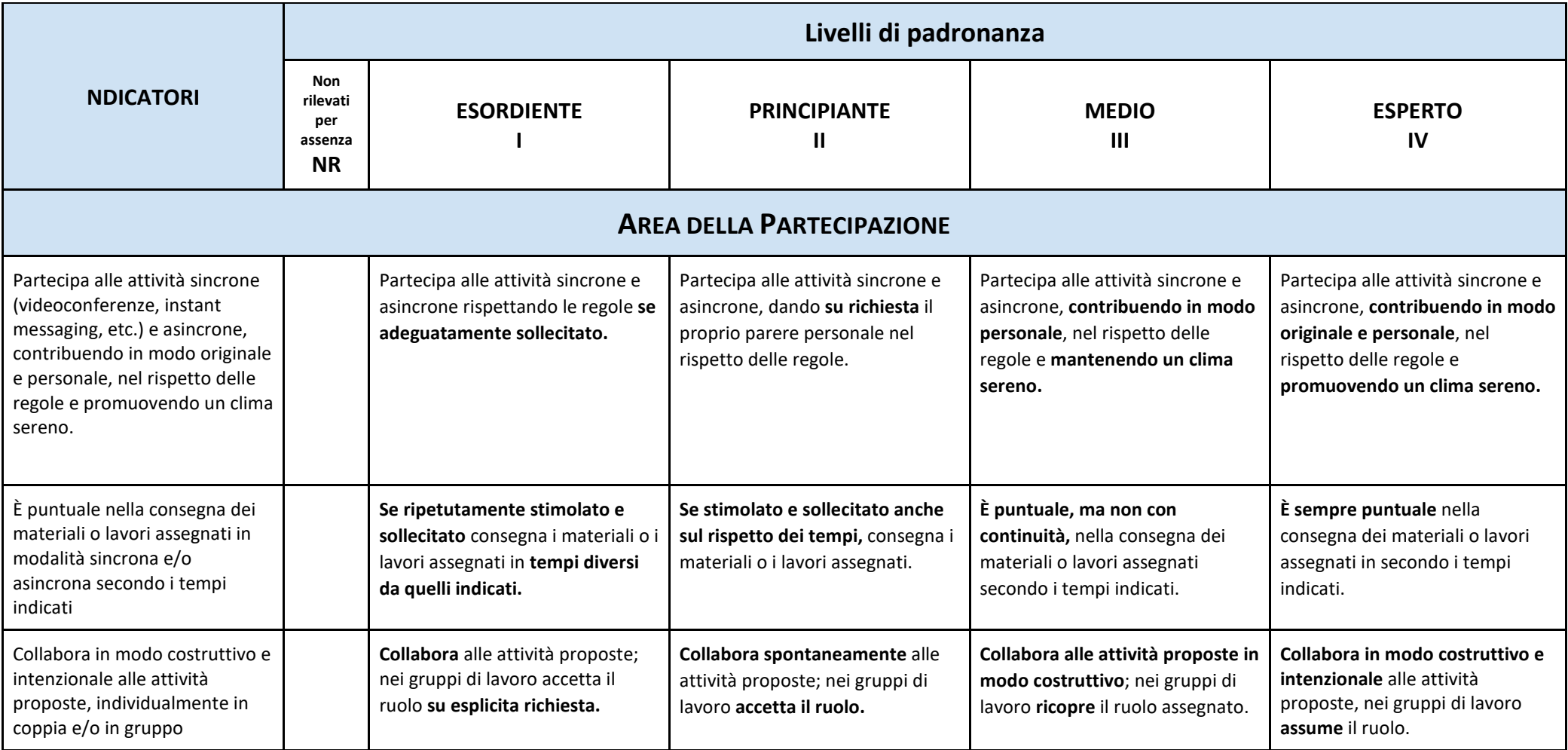

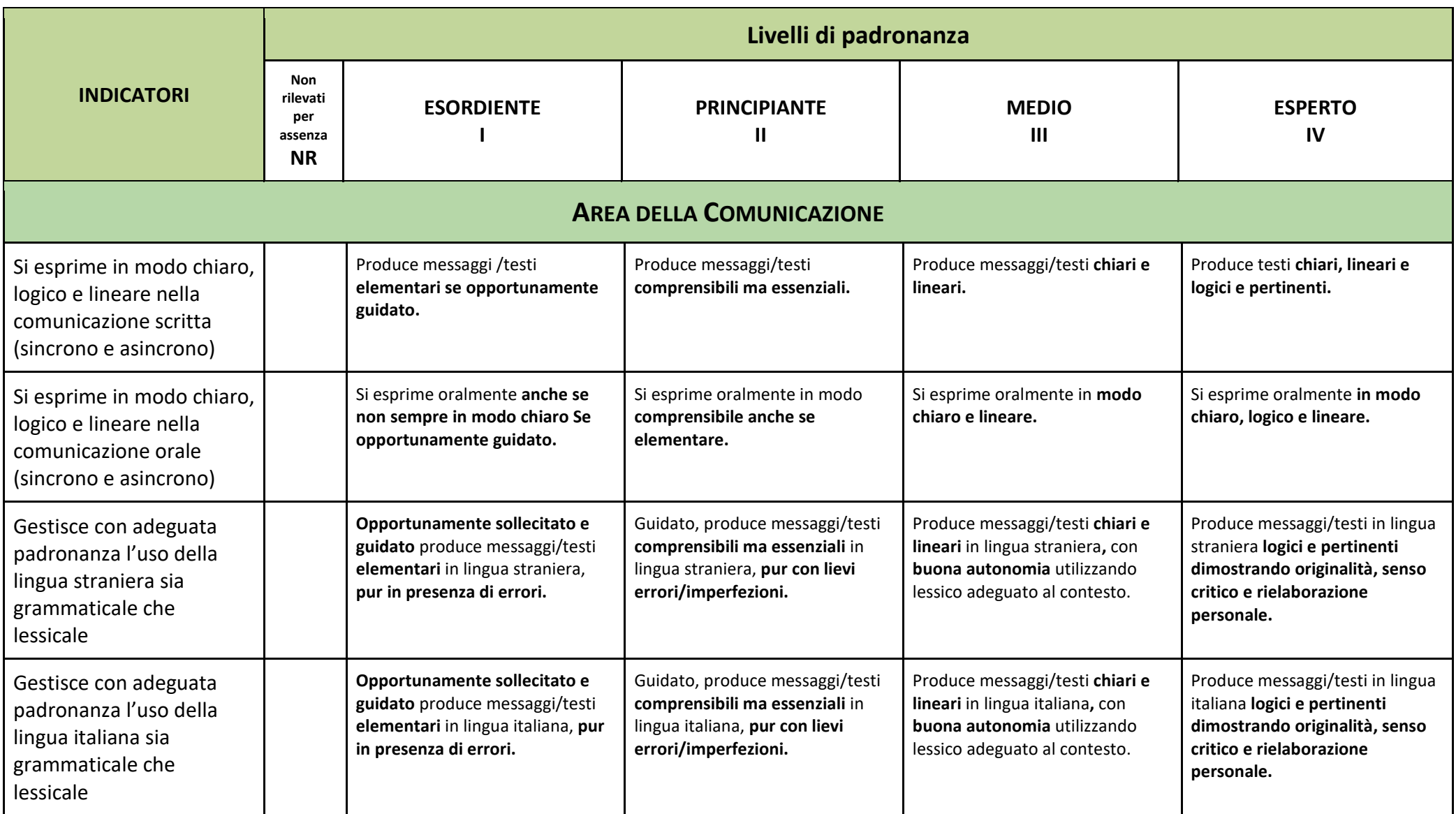

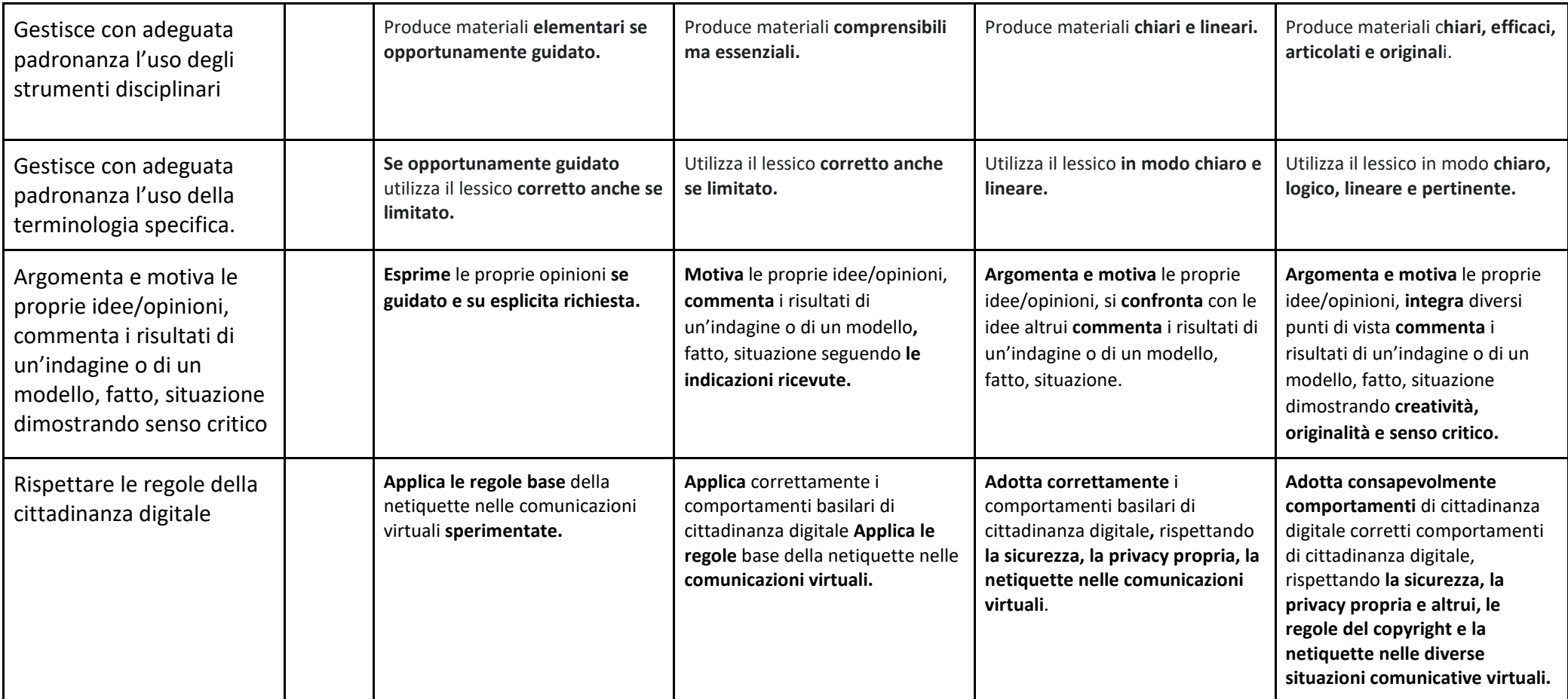

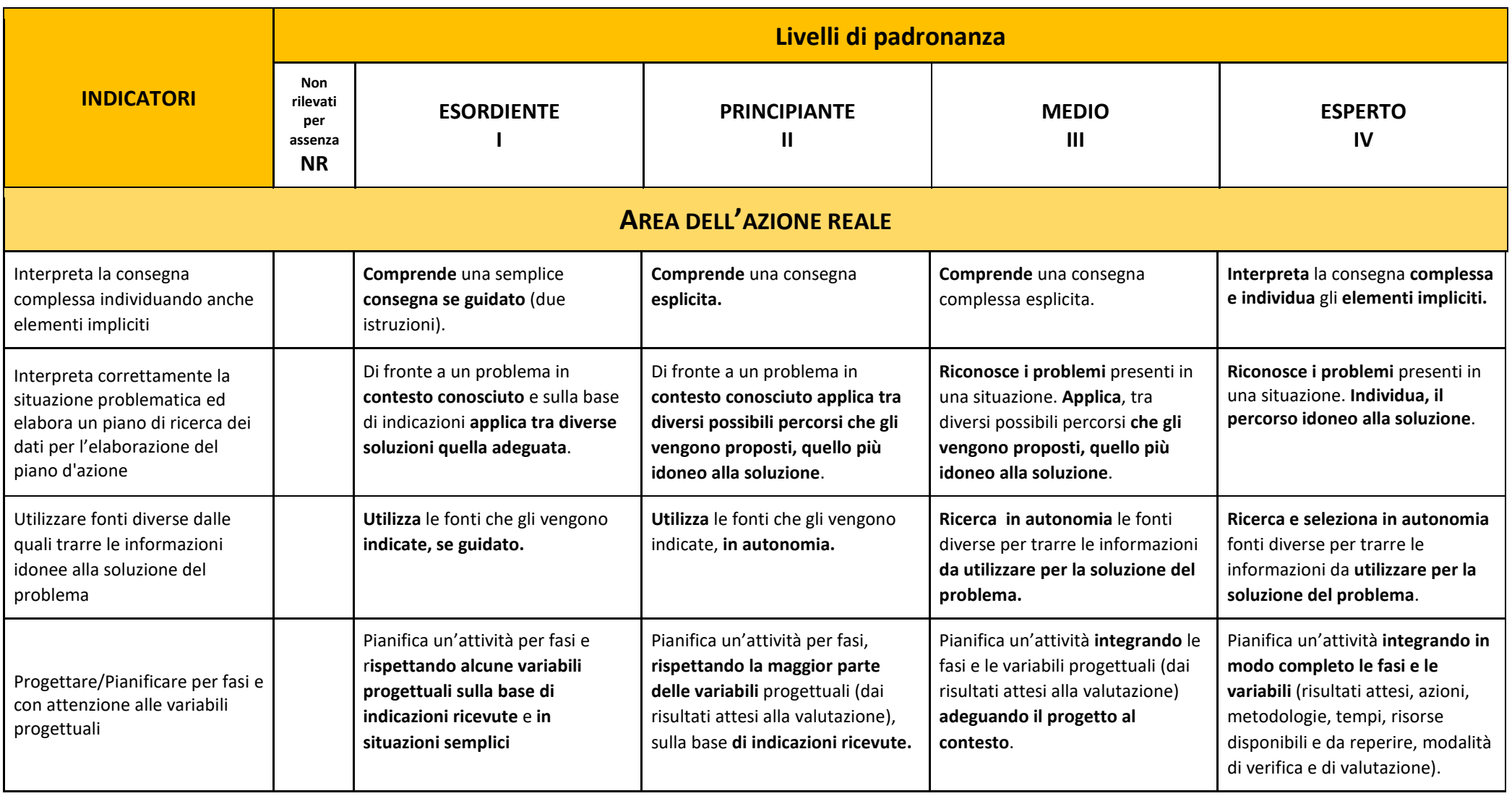

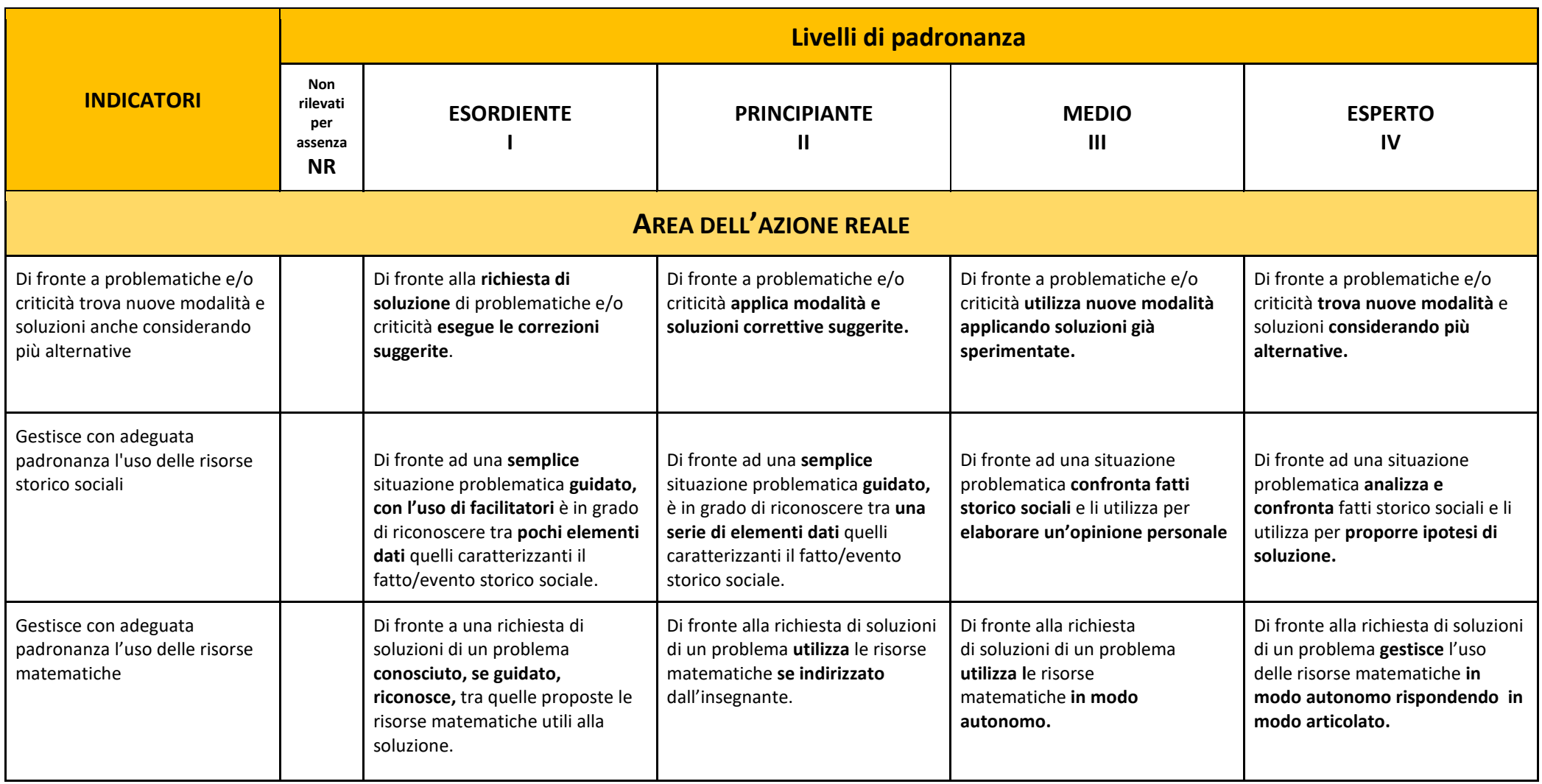

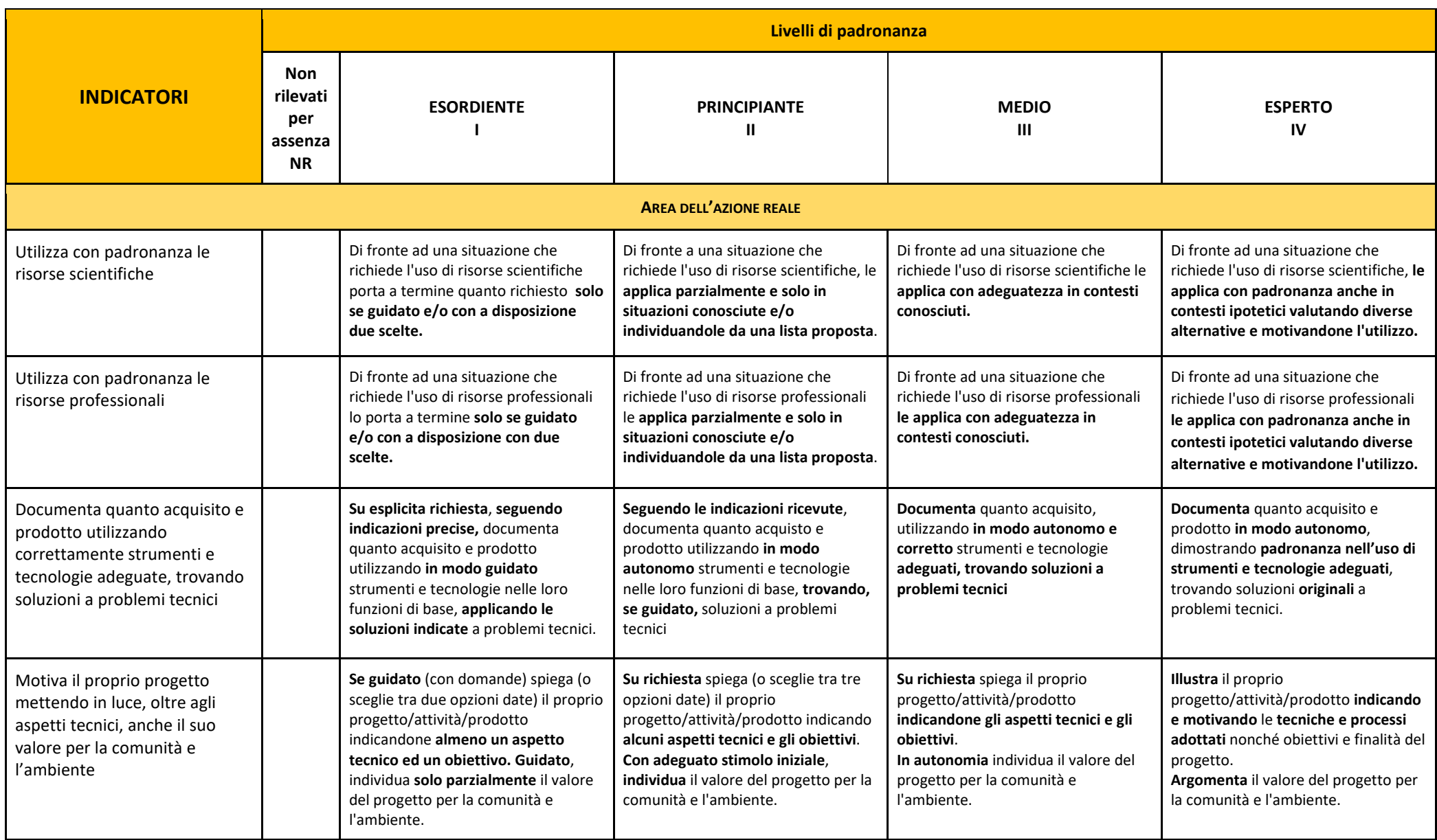